## Obsah

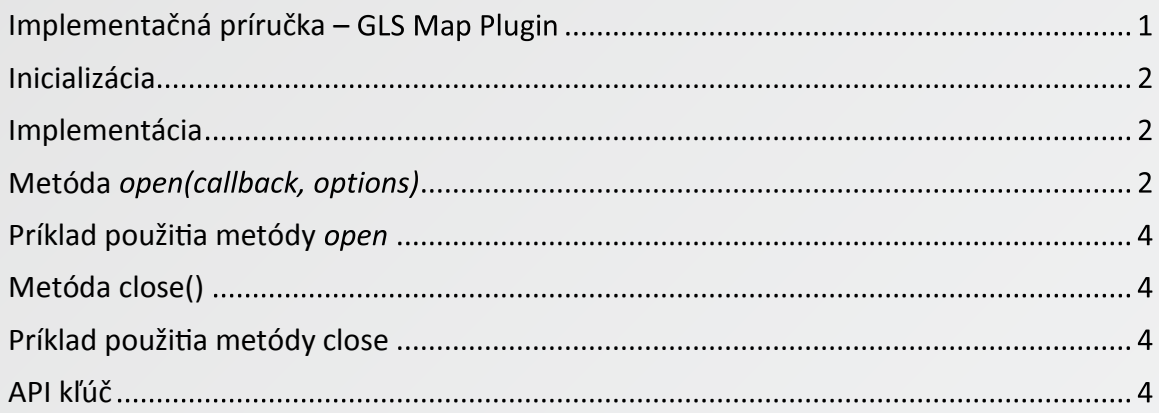

# **Implementačná príručka**

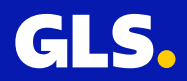

## **Inicializácia**

Pre sprístupnenie GLS pluginu v nákupnom procese e-shopu vložte nasledujúci kód do HTML kódu webovej stránky v časti *<head>.* **<GLS\_API\_KEY>** nahraďte svojím API kľúčom. API kľúč uvádzajte v úvodzovkách.

#### Príklad:

```
<!-- GLS – vlozte do <head> -->
<script type="text/javascript">
   (function (w, d, i) {
     var f = d.getElementsByTagName('script')[0], j = d.createElement('script'); j.async = true;
       j.src = 'https://plugin.gls-slovakia.sk/v1/' + i;
      f.parentNode.insertBefore(j, f);
    })(window, document, '<GLS_API_KEY>');
</script>
<!-- End GLS -->
```
## **Implementácia**

Po úspešnej inicializácií GLS pluginu s validným API kľúčom bude dostupný javascript objekt *GlsWidget*. Objekt má implementované metódy *open* a *close,* ktoré slúžia na ovládanie pluginu pre výber výdajného miesta.

### **Metóda** *open(callback, options)*

Metóda *open* načíta a otvorí plugin pre výber výdajného miesta.

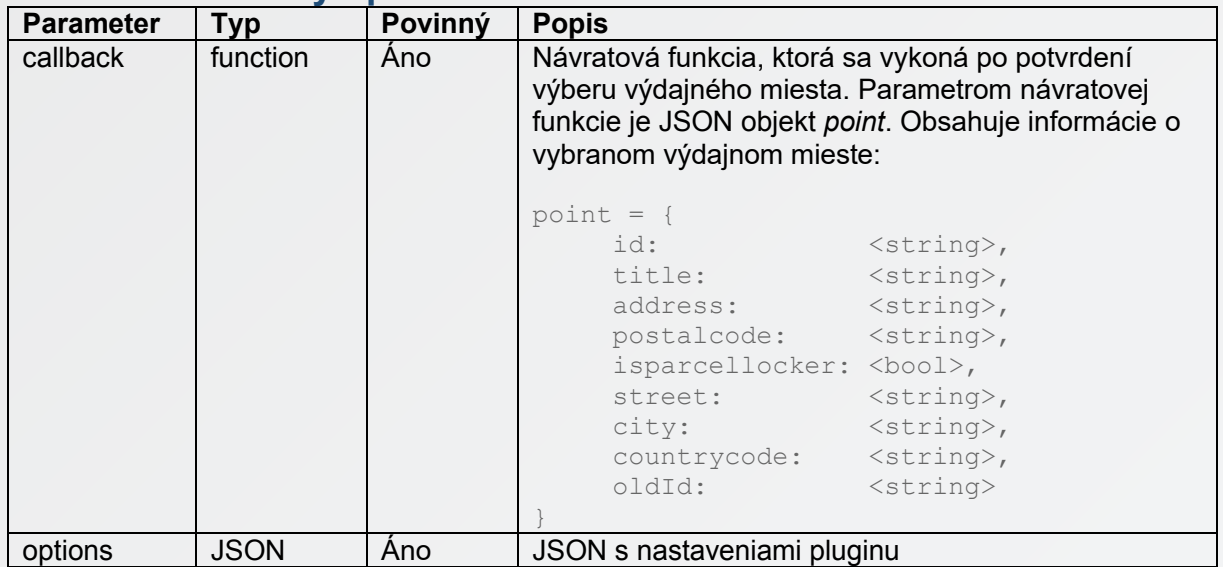

#### **Parametre metódy open**

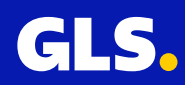

## **Nastavenia plugin-u. Parameter options metódy open**

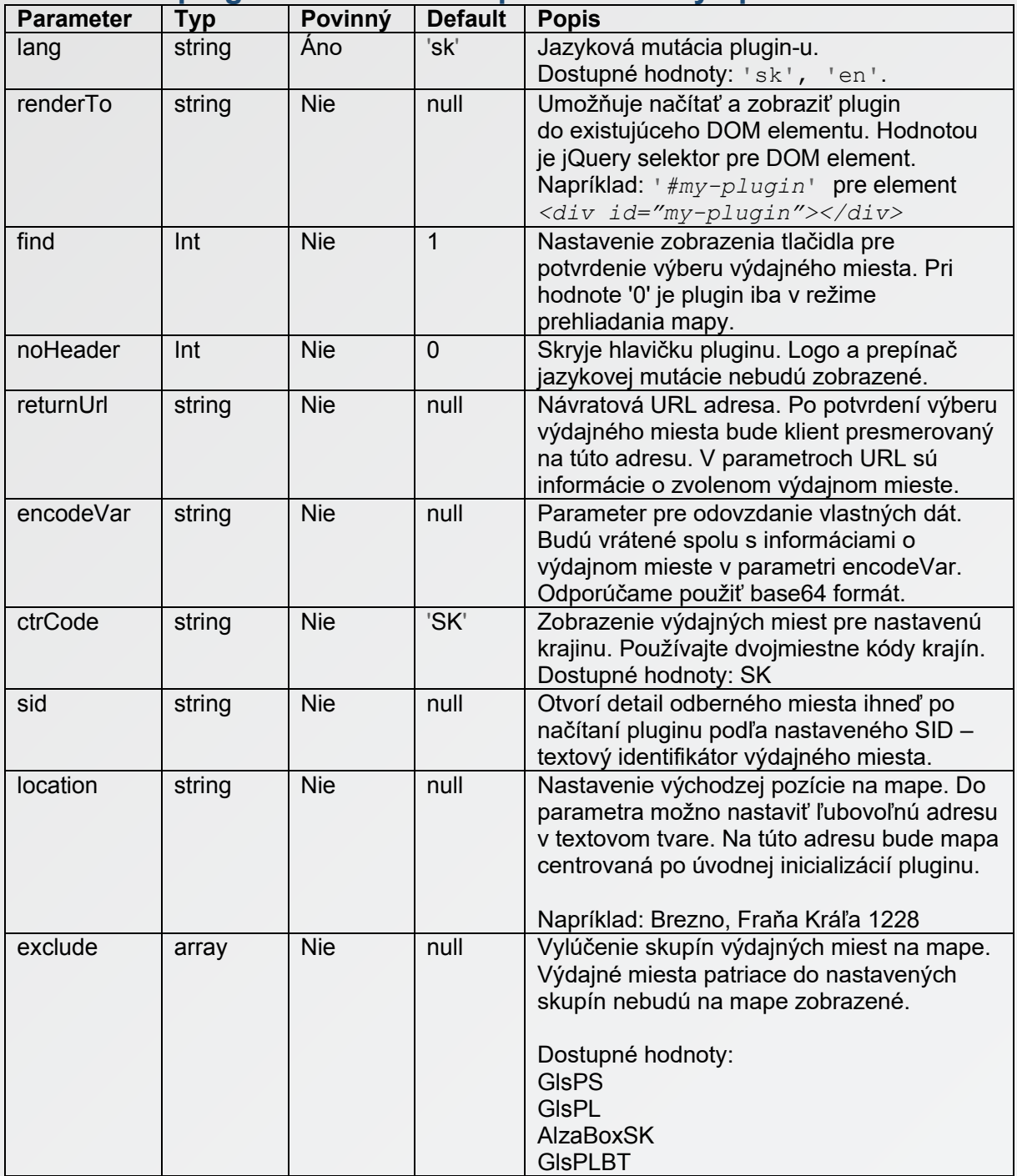

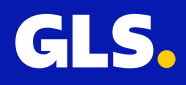

## **Príklad použitia metódy** *open*

```
// callback funkcia onPointSelect
function onPointSelect(point)
{
      console.debug('Číselný identifikátor výdajného miesta: ' + point.id)
      console.debug('Zvolené výdajné miesto: ' + point.title);
      console.debug('Adresa : ' + point.address);
      console.debug('PSČ : ' + point.postalcode);
      console.debug('Parcel locker : ' + point.isparcellocker);
      console.debug('Ulica : ' + point.street);
      console.debug('Mesto : ' + point.city);
      console.debug('Kód krajiny : ' + point.countrycode);
      console.debug('Textový identifikátor výdajného miesta: ' + point.oldId)
      console.debug('Vlastné dáta odovzdané cez encodeVar: ' + point.encodeVar);
      GlsWidget.close();
}
// zavolanie metódy open s callback funkciou a JSON nastaveniami
GlsWidget.open(onPointSelect, {
      lang: 'sk',
      renderTo: '#my-plugin',
      find: 1
      noHeader: 0,
      returnUrl: 'https://www.google.sk/',
      encodeVar: 'e25hbWU6J0pvaG4nLHN1cm5hbWU6J0RvZSd9',
      ctrCode: 'SK',
      sid: 'SK84104-PLOCKER001',
      location: 'Brezno, Fraňa Kráľa 1228',
      exclude: ['AlzaBoxSK', 'GlsPLBT']
});
```
## **Metóda close()**

Metóda *close* ukončí výber výdajného miesta a uzatvorí plugin.

## **Príklad použitia metódy close**

*GlsWidget.close();*

## **API kľúč**

API kľúč neslúži na bezpečnostné účely. Jeho využitie je zamerané na špeciálnu personalizáciu zoznamu zobrazovaných odberných miest. Na príklad zobrazenie len odberných miest nachádzajúcich sa v obchodných centrách. Ak máte záujem o takúto personalizáciu, prosím kontaktujte sales@gls-slovakia.sk. V opačnom prípade môžete použiť verejný API kľúč:

*A13D8A67AC46781E04A04C5D0F3B53EA248088022DD62DA5D800EB3B395B0E61DD88C281F1FF0FCCC 276B26B5EA7AE70A9A39BFF2137FD6F1859760C3ADBF975*

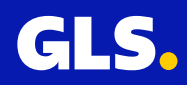